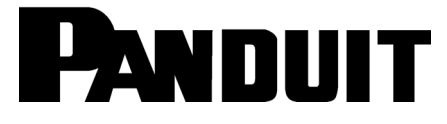

# **CSFIBER PON PLC Splitters**

Part Number(s): FPN\*\*yXy, \*\*=CS, SS, yXy=1X4, 1X8, 1X16, 1X32

## © Panduit Corp. 2020 **INSTALLATION INSTRUCTIONS**

**FS161**

#### **Table 1: Fiber PON Splitters**

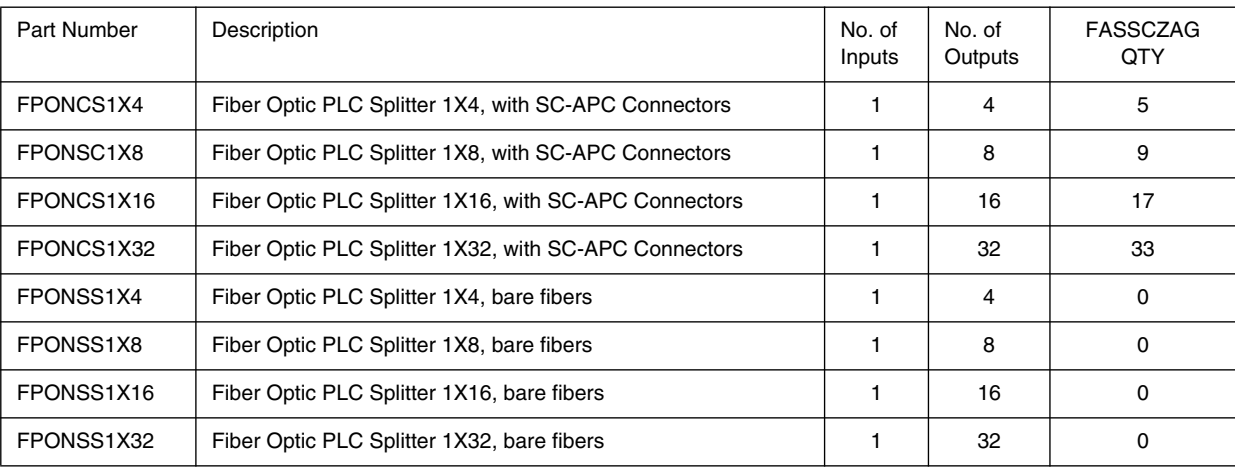

## **Product**

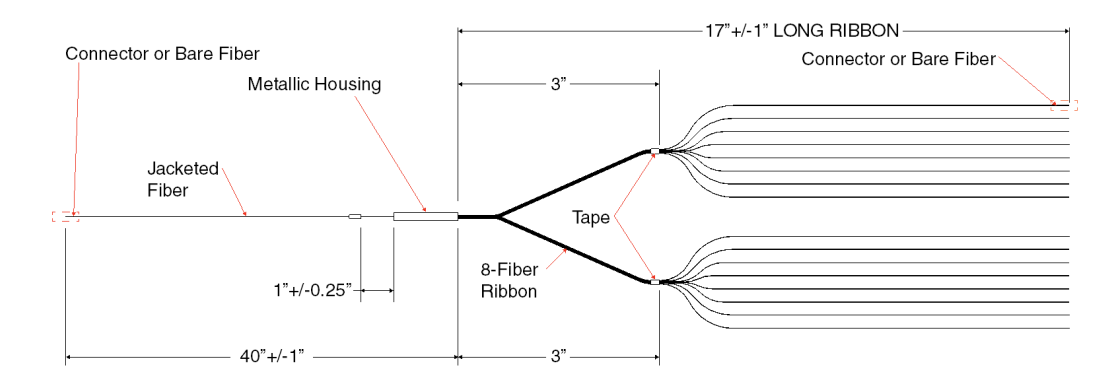

## **Splitters with connectors**

- 1. Attach the connectoirzed end into the adapters one at a time. Match the adapter with the appropriate cable number. Clean SP-APC connectors individually as installing into adapters.
- 2. Mount the splitter metallic housing in the splice tray above the splice holding slots using a cable tie.
- 3. Route fiber in fiber storage spool areas and back toward splice storage.
- 4. Document and label fiber routing.

## **Splitters without connectors**

- 1. Mount the splitter metallic housing in the splice tray above the splice holding slots.
- 2. Route cable to input fiber to fiber storage spool area.
- 3. Following fusion splice instructions for fusion splice equipment and using splice covers, splice the input side of the splitter.
- 4. Repeat for the output side fibers.
- 5. When each splice is completed cover it with the splice cover. Mount the splices in storage trays.
- 6. Document and label fiber routing.

**For Instructions in Local Languages and Technical Support:**

www.panduit.com/resources/install\_maintain.asp

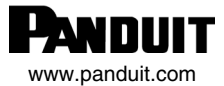

**E-mail:** techsupport@panduit.com

**Phone:** 866-405-6654

Page 1 of 1